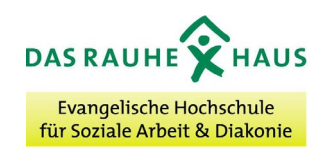

## **STUDIENGANG SOZIALE ARBEIT & DIAKONIE (BA)**

## **Zulassungsantrag Studiengang "Soziale Arbeit und Diakonie" BA Vollzeit zum Wintersemester 20 /**

## **Bitte mit den Bewerbungsunterlagen per Mail senden**

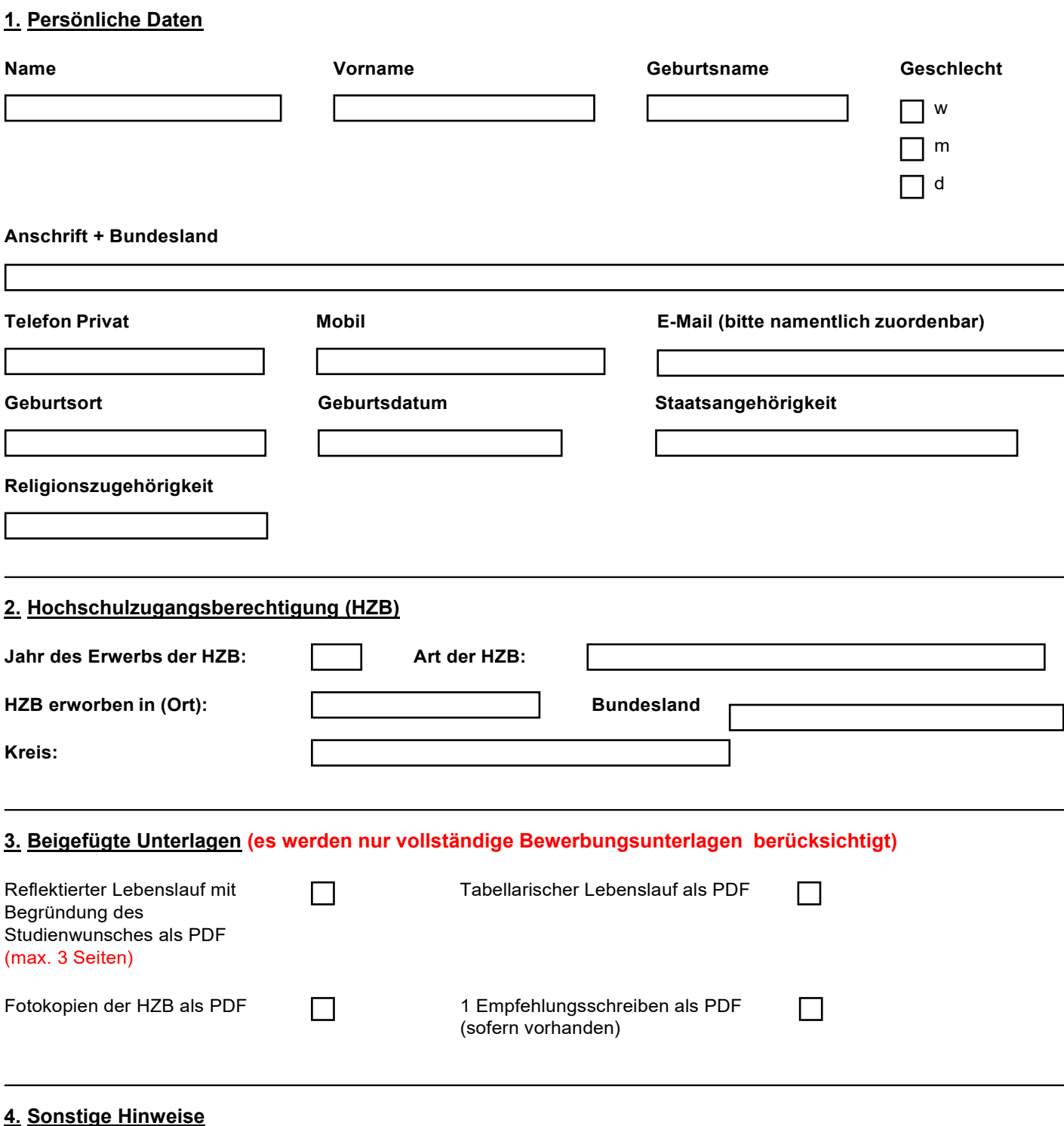

**Mit meiner Bewerbung erkenne ich die Zulassungsordnung des Bachelor-Studiengangs Soziale Arbeit & Diakonie der Evangelischen Hochschule an.**

**Unter Berücksichtigung der einschlägigen Datenschutzbestimmungen werden die Daten des/der Bewerber\_in für die Zeit des Bewerbungsverfahrens maschinell bearbeitet und gespeichert. Ich bestätige hiermit mein Einverständnis zur Erhebung, Verwendung, Verarbeitung und Nutzung meiner personenbezogenen Daten und Passbild zum Zwecke der Organisation und Verwaltung des Bewerbungsverfahrens der Hochschule.**

**Ort, Datum, Unterschrift**